## Esercitazione n. 7

## Tema da sviluppare

Creare un prototipo di AutoCAD (file \*.dwt) contenente quattro LAYOUT definiti, rispettivamente, per la stampa su fogli di formato A0, A1, A2 e A3, secondo la norma UNI 936. In particolare, per ciascun formato, creare ed inserire sul layout un blocco denominato squadratura-A0 (rispettivamente: -A1, -A2, -A3), costituito da:

- a) un rettangolo di dimensioni ridotte rispetto alle dimensioni del foglio di carta, in considerazione di un idoneo margine (10 mm o più, su ciascun lato, secondo l'area stampabile dal modello di plotter utilizzato);
- b) "tacche" per la piegatura secondo la norma UNI 938 (Fig. 1).

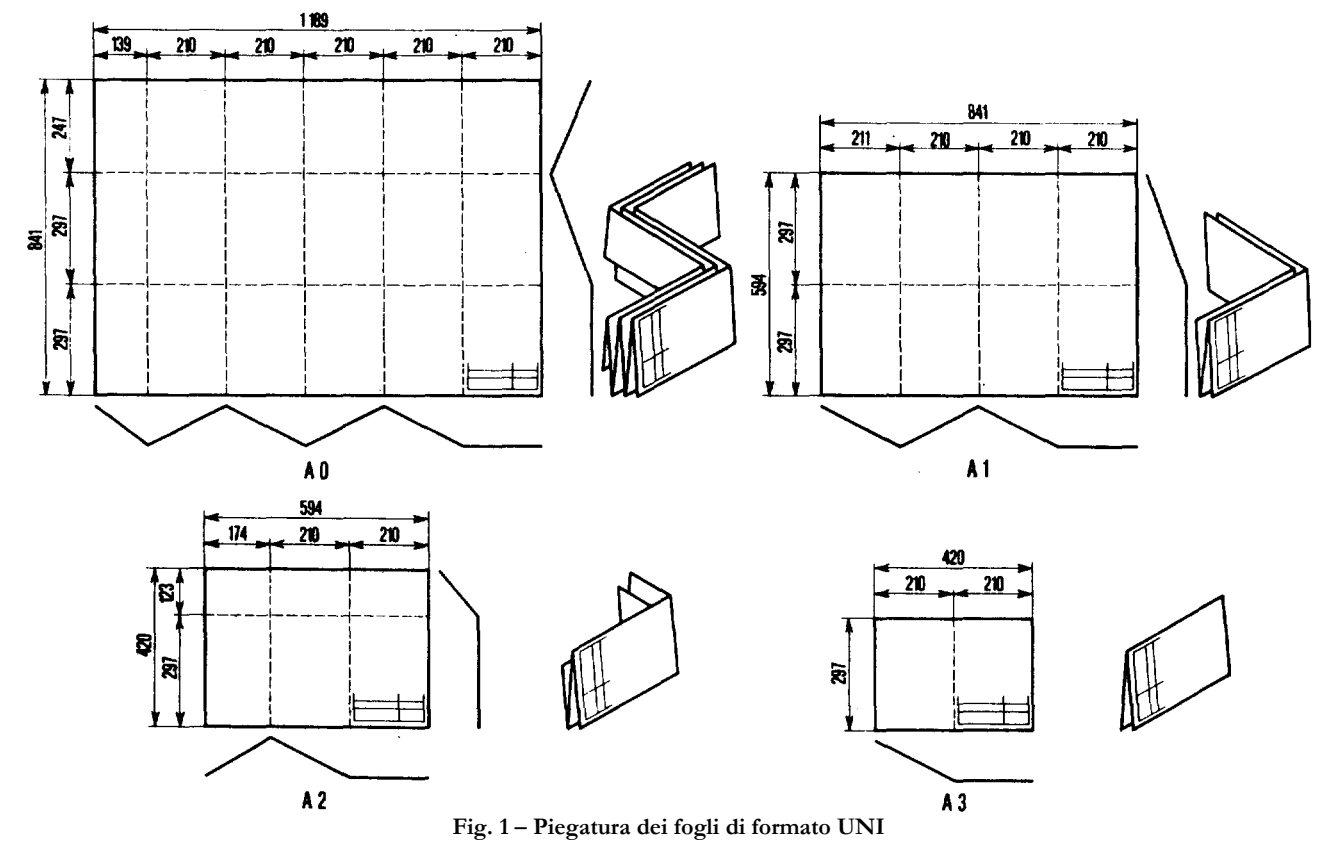

Inoltre, creare un blocco (unico per tutti e quattro i formati) da inserire in basso a destra su ciascun foglio, denominato riquadro-iscrizioni (Fig. 2):

c) utilizzare "attributi" per i testi variabili e "righe singole di testo" per quelli fissi;

d) personalizzare il riquadro secondo il proprio gusto e le proprie esigenze.

| Università di Pisa - Corso di L.S. in Ingegneria Edile-Architettura<br>Laboratorio per Applicazioni CAD<br>A.A. 2004/2005 - Secondo periodo |                 |                 |
|----------------------------------------------------------------------------------------------------|-----------------|-----------------|
| Data:                                                                                                    | Progetto:       |                 |
| <b>DATA</b>                                                                                                    | PROGETTO        |                 |
| Tavola:                                                                                                    | Oggetto:        |                 |
| TAV                                                                                                    | OGGETTO         |                 |
| Scala:                                                                                                    | Disegnato da:   | Approvato da:   |
| <b>SCALA</b>                                                                                                    | <b>STUDENTE</b> | Ing. P.S. VALVO |

Fig. 2 – Esempio di riquadro delle iscrizioni

## Modalità di consegna

Salvare il disegno in un file denominato es07-cognome-nome.dwt e consegnarlo al docente in aula copiandolo nella cartella di rete oppure via e-mail all'indirizzo f mga gl i ano @ gmail . com.

La consegna dovrà avvenire entro la data della prossima lezione.